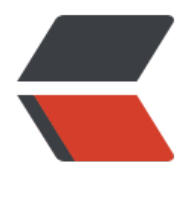

链滴

# spring 的 IOC [流程](https://ld246.com)(资源定位)

作者:18380422102

- 原文链接:https://ld246.com/article/1534840673213
- 来源网站:[链滴](https://ld246.com/member/18380422102)
- 许可协议:[署名-相同方式共享 4.0 国际 \(CC BY-SA 4.0\)](https://ld246.com/article/1534840673213)

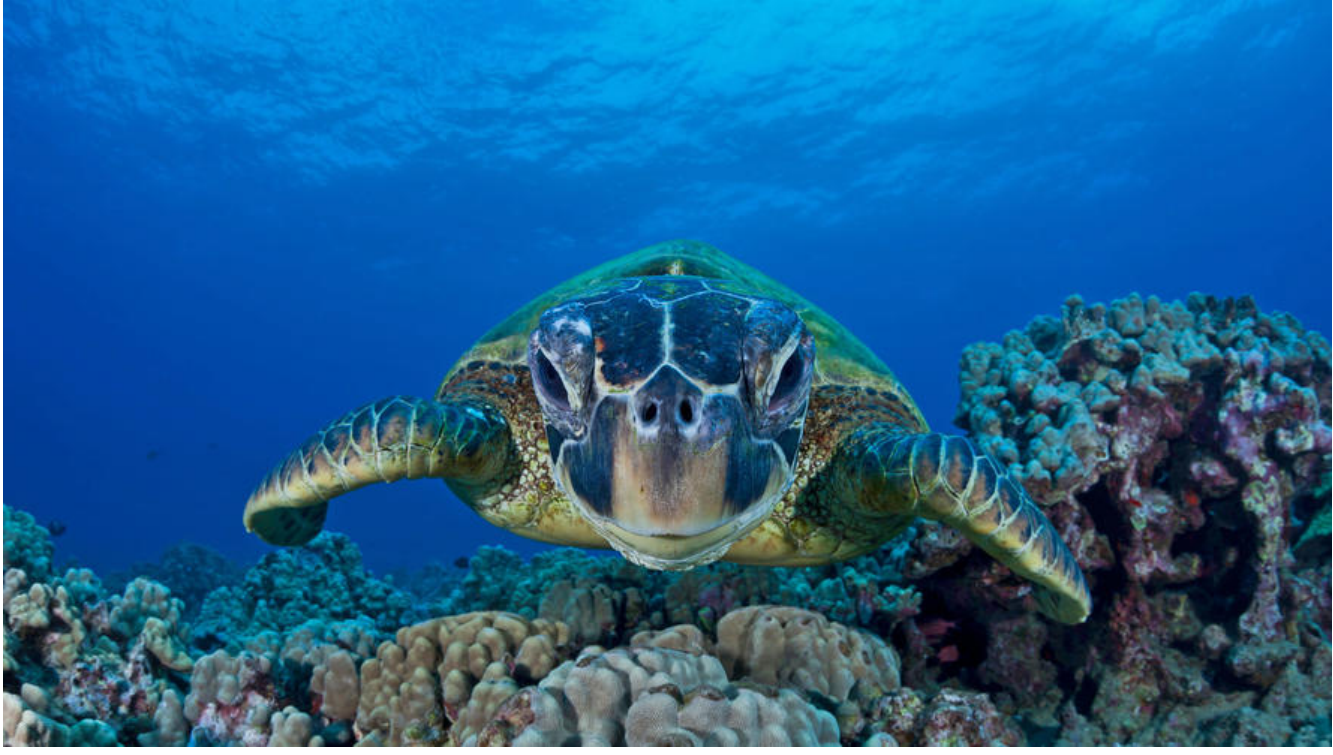

spring的IOC流程大致可以分为三步:1.资源定位;2.资源解析;3.注册BeanDefinition 现在,来详细了解一下各个步骤

## **资源定位**

资源定位的最后结果是封装了资源,在spring中为Resource类,其默认实现类为FileUrlResource, 装了文件信息。

#### **起始**

资源定位的开始在AbstractBeanDefinitionReader文件,我们看一下加载资源的代码:

```
public int loadBeanDefinitions(String location, @Nullable Set actualResources) throws BeanDe
initionStoreException { 
  ResourceLoader resourceLoader = getResourceLoader(); 
  if (resourceLoader == null) { 
    throw new BeanDefinitionStoreException( 
        "Cannot import bean definitions from location [" + location + "]: no ResourceLoader a
ailable"); 
 } 
  if (resourceLoader instanceof ResourcePatternResolver) { 
  try { 
//在这里,开始将我们传入的文件地址转化为spring封装的Resource类
      Resource[] resources = ((ResourcePatternResolver) resourceLoader).getResources(locati
n); 
      int loadCount = loadBeanDefinitions(resources); 
      if (actualResources != null) { 
        for (Resource resource : resources) { 
          actualResources.add(resource);
```

```
 } 
\left\{\begin{array}{cc} 1 & 1 \\ 1 & 1 \end{array}\right\} if (logger.isDebugEnabled()) { 
         logger.debug("Loaded " + loadCount + " bean definitions from location pattern [" + l
cation + "]");
\left\{\begin{array}{cc} 1 & 1 \\ 1 & 1 \end{array}\right\} return loadCount; 
     } 
     catch (IOException ex) { 
       throw new BeanDefinitionStoreException( 
            "Could not resolve bean definition resource pattern [" + location + "]", ex); 
     } 
   } 
   else { 
     // Can only load single resources by absolute URL. 
  Resource resource = resourceLoader.getResource(location); 
     int loadCount = loadBeanDefinitions(resource); 
     if (actualResources != null) { 
        actualResources.add(resource); 
 } 
     if (logger.isDebugEnabled()) { 
      logger.debug("Loaded " + loadCount + " bean definitions from location [" + location + ""); 
 } 
     return loadCount; 
   } 
}
```
### **解析**

在上面,我们看到定位的主要函数是getResources,通过此函数可以将资源文件地址转化为Resourc 类,而此函数的主要实现方法在PathMatchingResourcePatternResolver(如果对此类面生,可以 看ClassPathXmlApplicationContext构造方法,在那个构造方法中,调用父类创建了一个默认的Pat MatchingResourcePatternResolver) 类中

```
public Resource[] getResources(String locationPattern) throws IOException { 
  Assert.notNull(locationPattern, "Location pattern must not be null"); 
  if (locationPattern.startsWith(CLASSPATH_ALL_URL_PREFIX)) {
```
 if (getPathMatcher().isPattern(locationPattern.substring(CLASSPATH\_ALL\_URL\_PREFIX.length( ))) {

```
 return findPathMatchingResources(locationPattern);
```

```
 } 
 else {
```
 return findAllClassPathResources(locationPattern.substring(CLASSPATH\_ALL\_URL\_PREFIX. ength()));

```
 } 
 }
```

```
 else {
```

```
int prefixEnd = (locationPattern.startsWith("war:") ? locationPattern.indexOf("*/") + 1 :
```

```
 locationPattern.indexOf(':') + 1);
```

```
 if (getPathMatcher().isPattern(locationPattern.substring(prefixEnd))) {
```

```
 return findPathMatchingResources(locationPattern); 
    } 
    else { 
//我们的测试文件是直接写的路径,既没有classpath前缀也没有war等前缀,所以只执行到了这一步
      return new Resource[] {getResourceLoader().getResource(locationPattern)}; 
    } 
  } 
}
```
#### **封装**

上一步, 在默认的解析过后, 进入了getResource方法 (DefaultResourceLoader类中) , 这个方法 开始进行封装操作,

```
public Resource getResource(String location) { 
   Assert.notNull(location, "Location must not be null"); 
   for (ProtocolResolver protocolResolver : this.protocolResolvers) { 
     Resource resource = protocolResolver.resolve(location, this); 
   if (resource != null) {
      return resource; 
    } 
  } 
   if (location.startsWith("/")) { 
     return getResourceByPath(location); 
  } 
  else if (location.startsWith(CLASSPATH_URL_PREFIX)) {
    return new ClassPathResource(location.substring(CLASSPATH_URL_PREFIX.length()), getCl
ssLoader()); 
  } 
  else { 
    try { 
//在这里,将资源文件路径封装为URL,并进一步封装为 FileUrlResource
  URL url = new URL(location); 
      return (ResourceUtils.isFileURL(url) ? new FileUrlResource(url) : new UrlResource(url)); 
    } 
    catch (MalformedURLException ex) { 
      // No URL -> resolve as resource path. 
  return getResourceByPath(location); 
    } 
  } 
}
上面, 最终将资源文件路径封装为了FileUrlResource, 整个定位流程结束。
```